# **MOOVIT** Horaires et plan de la ligne L03 de bus

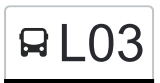

## RLO3 Frisange, Hau Note of the Contract of the [Voir En Format Web](https://moovitapp.com/index/fr/transport_en_commun-line-Frisange_Hau-Luxembourg-3827-865735-88063109-0?utm_source=line_pdf&utm_medium=organic&utm_term=Frisange%2C%20Hau)

La ligne L03 de bus (Frisange, Hau) a 2 itinéraires. Pour les jours de la semaine, les heures de service sont: (1) Frisange, Hau: 16:00(2) Perl, Schengen Lyzeum: 07:06

Utilisez l'application Moovit pour trouver la station de la ligne L03 de bus la plus proche et savoir quand la prochaine ligne L03 de bus arrive.

#### **Direction: Frisange, Hau**

15 arrêts [VOIR LES HORAIRES DE LA LIGNE](https://moovitapp.com/luxembourg-3827/lines/L03/88063109/6348794/fr?ref=2&poiType=line&customerId=4908&af_sub8=%2Findex%2Ffr%2Fline-pdf-Luxembourg-3827-865735-88063109&utm_source=line_pdf&utm_medium=organic&utm_term=Frisange%2C%20Hau)

Perl, Schengen Lyzeum

Mondorf-Les-Bains, Réimecherstrooss

Mondorf-Les-Bains, Casino 2000

Mondorf-Les-Bains, Christophorus

Mondorf-Les-Bains, Bei Der Douane

Mondorf-Les-Bains, Kleng Gare

Altwies, Millbaach

Altwies, Bourgässel

Altwies, Beckeschmillen

Aspelt, AM Grëndchen

Aspelt, Gare

- Filsdorf, Wäschbour
- Frisange, Ennescht Duerf
- Frisange, Op Der Kräizong

Frisange, Hau

#### **Horaires de la ligne L03 de bus**

Horaires de l'Itinéraire Frisange, Hau:

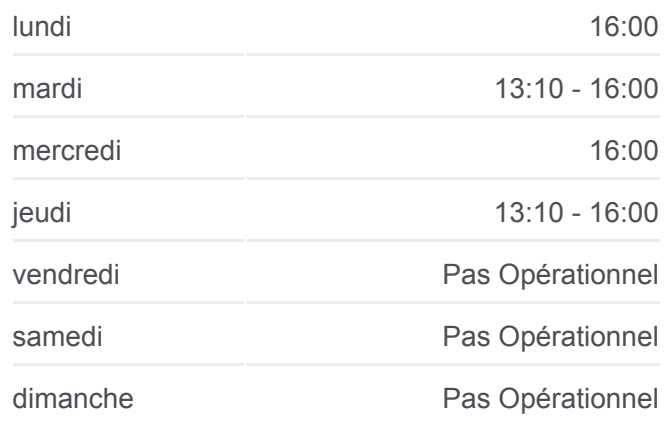

**Informations de la ligne L03 de bus Direction:** Frisange, Hau **Arrêts:** 15 **Durée du Trajet:** 30 min **Récapitulatif de la ligne:**

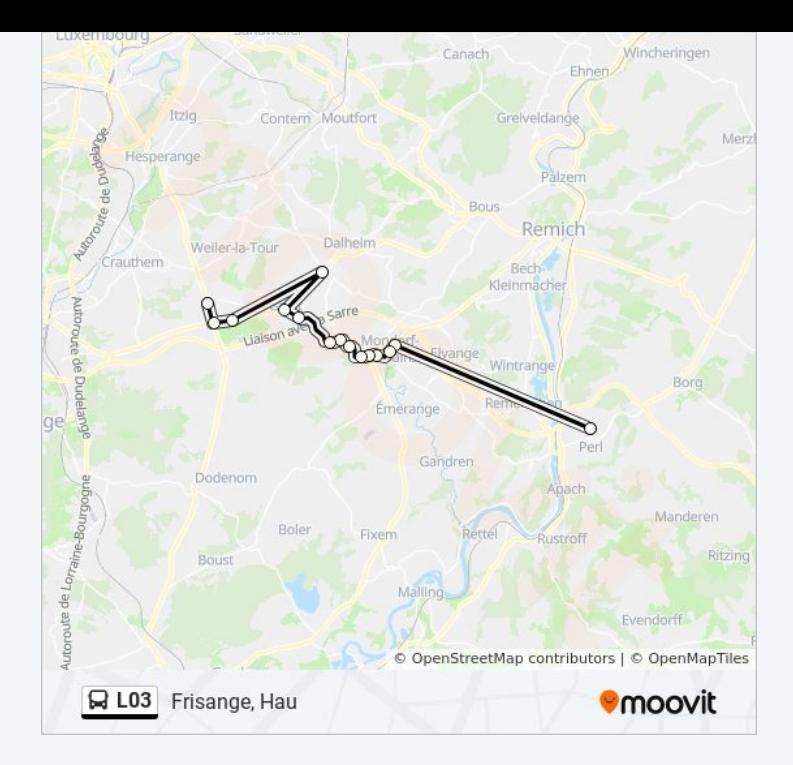

#### **Direction: Perl, Schengen Lyzeum** 14 arrêts [VOIR LES HORAIRES DE LA LIGNE](https://moovitapp.com/luxembourg-3827/lines/L03/88063109/6348807/fr?ref=2&poiType=line&customerId=4908&af_sub8=%2Findex%2Ffr%2Fline-pdf-Luxembourg-3827-865735-88063109&utm_source=line_pdf&utm_medium=organic&utm_term=Frisange%2C%20Hau)

Frisange, Hau

Frisange, Op Der Kräizong

Frisange, Ennescht Duerf

Filsdorf, Wäschbour

Aspelt, Gare

Aspelt, AM Grëndchen

Altwies, Beckeschmillen

Altwies, An Der Kaz

Altwies, Millbaach

Mondorf-Les-Bains, Kleng Gare

Mondorf-Les-Bains, Bei Der Douane

Mondorf-Les-Bains, Christophorus

Mondorf-Les-Bains, Casino 2000

Perl, Schengen Lyzeum

### **Horaires de la ligne L03 de bus**

Horaires de l'Itinéraire Perl, Schengen Lyzeum:

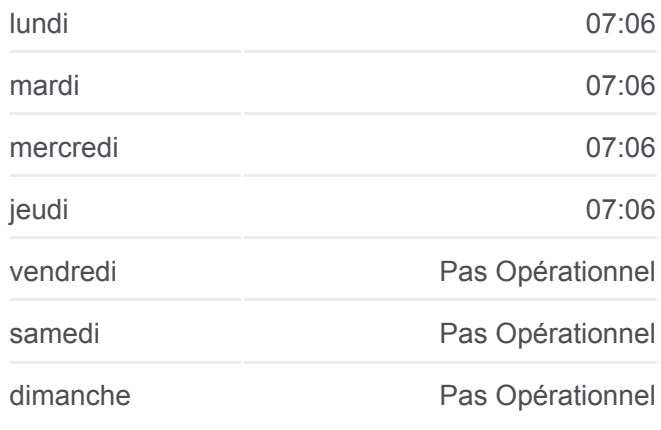

**Informations de la ligne L03 de bus Direction:** Perl, Schengen Lyzeum **Arrêts:** 14 **Durée du Trajet:** 30 min **Récapitulatif de la ligne:**

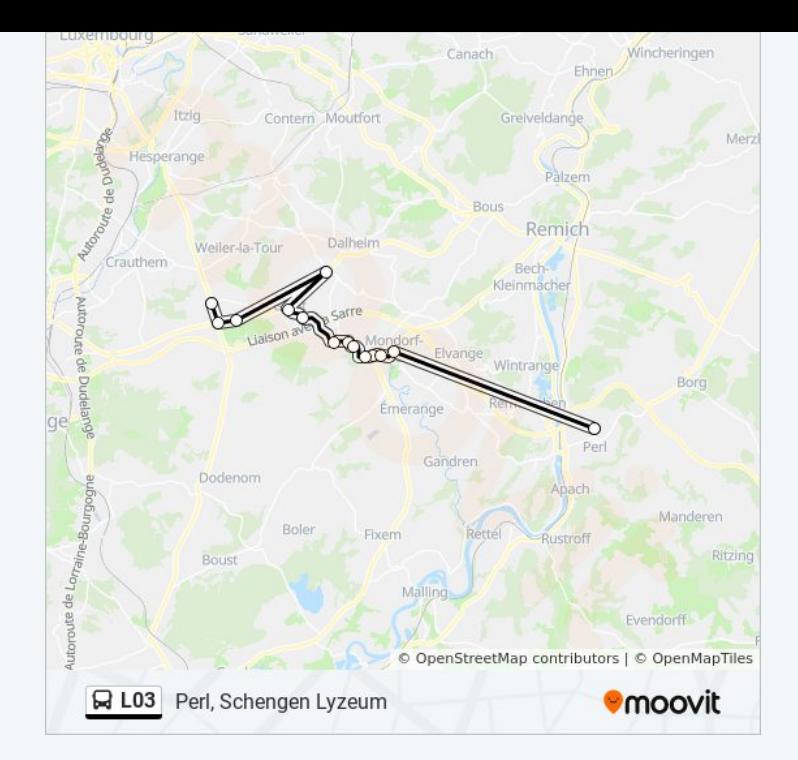

Les horaires et trajets sur une carte de la ligne L03 de bus sont disponibles dans un fichier PDF hors-ligne sur moovitapp.com. Utilisez le [Appli Moovit](https://moovitapp.com/luxembourg-3827/lines/L03/88063109/6348794/fr?ref=2&poiType=line&customerId=4908&af_sub8=%2Findex%2Ffr%2Fline-pdf-Luxembourg-3827-865735-88063109&utm_source=line_pdf&utm_medium=organic&utm_term=Frisange%2C%20Hau) pour voir les horaires de bus, train ou métro en temps réel, ainsi que les instructions étape par étape pour tous les transports publics à Luxembourg.

[À propos de Moovit](https://moovit.com/fr/about-us-fr/?utm_source=line_pdf&utm_medium=organic&utm_term=Frisange%2C%20Hau) · [Solutions MaaS](https://moovit.com/fr/maas-solutions-fr/?utm_source=line_pdf&utm_medium=organic&utm_term=Frisange%2C%20Hau) · [Pays disponibles](https://moovitapp.com/index/fr/transport_en_commun-countries?utm_source=line_pdf&utm_medium=organic&utm_term=Frisange%2C%20Hau) · [Communauté Moovit](https://editor.moovitapp.com/web/community?campaign=line_pdf&utm_source=line_pdf&utm_medium=organic&utm_term=Frisange%2C%20Hau&lang=fr)

© 2023 Moovit - Tous droits réservés

**Consultez les horaires d'arrivée en direct**

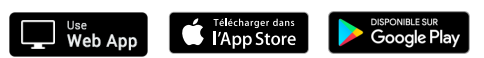